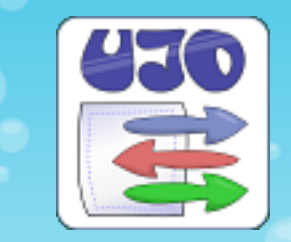

#### **UJO Framework** *the revolutionary architecture of the beans*

version 0.80

<http://ujoframework.org/>

*Pavel Pone(c), September 2008*

# **History**

year 2004

- modified objects from a framework [Cayenne](http://cayenne.apache.org/)
- disadvantage is the poor type control

year 2007

- generic data types Java 5.0
- a core of the application [jWorkSheet](http://jworksheet.ponec.net/)
- publishing a separate project UJO Framework 0.70 in October 2007

## What is it?

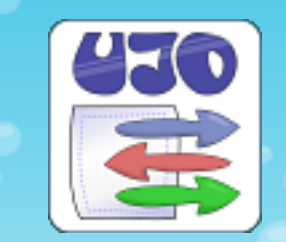

- UJO Unified Java Object
	- uniform architecture objects
	- single common method for a **writing** all attributes
	- single common method for a **reading** all attributes

#### Features:

- o type-safe solution for writing the object attributes
- easy introspection
- serialization to **XML**, CSV, Resource bundle
- JTable component support
- o implementation of useful functions:.
	- toString (), clone (...), equals (ujo), the text conversion

## Vision

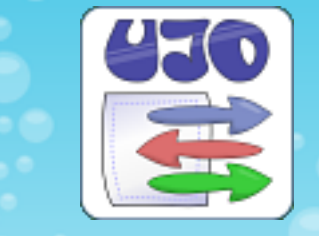

- replace the JavaBeans by a Map model
- compilator checks a value data type !
- compilator checks a property key !

#### Java 5.0 UJO Framework:

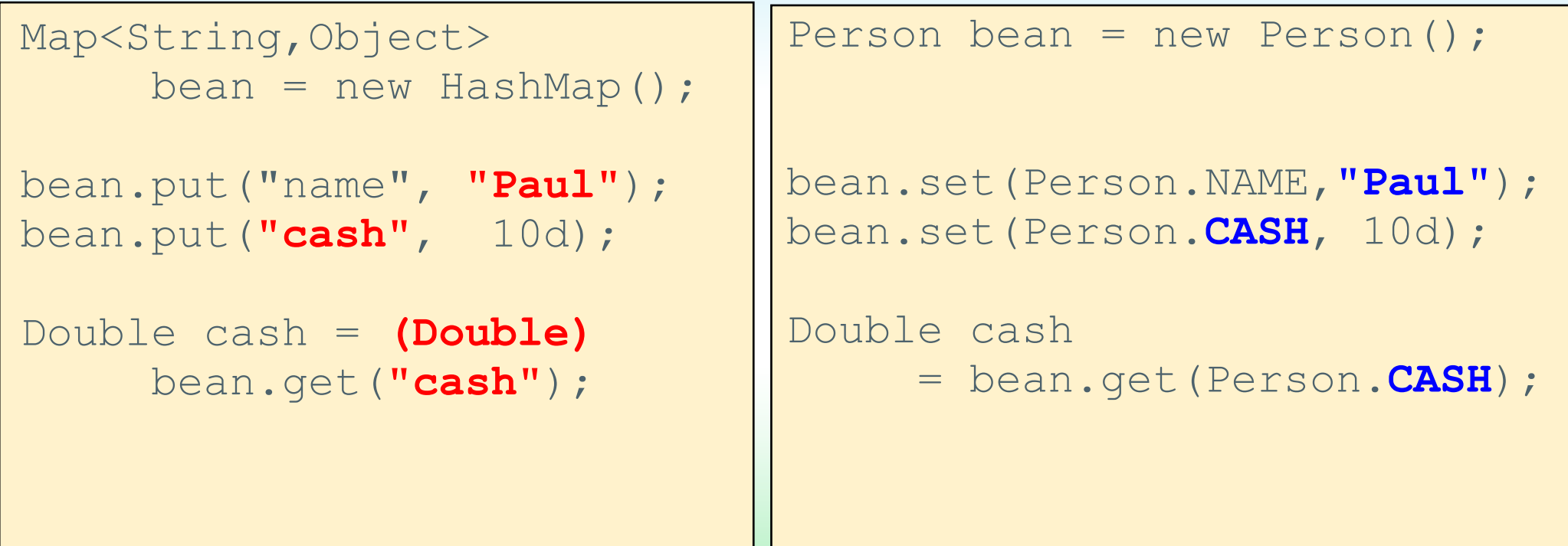

### Confrontation JavaBeans & UJO

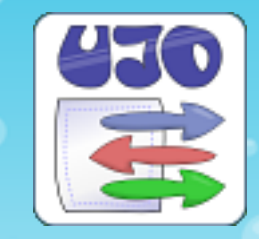

*Information about the property types are located on the one place of UJO object.*

}

```
class Person extends
               Object {
```

```
 private Double cash = 0d;
```

```
 public Double getCash() {
    return cash;
 }
```

```
 public 
 void setCash(Double cash){
   this.cash = cash:
 }
```
#### Java 5.0 UJO Framework:

}

```
class Person extends
       MapUjoExt<Person> {
```

```
 public static final 
 UjoProperty<Person,Double> 
 CASH = newProperty("Cash",
        0d);
```
## Confrontation JavaBeans & UJO

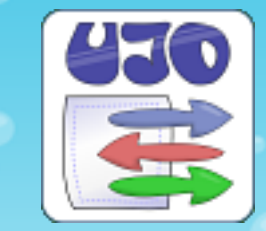

*How to handle UJO attributes?*

#### JavaBeans object UJO object

....

}

```
class Person extends
               Object {
```

```
 void addCash(double val) {
    double newCash
      = this.cash + val;
    this.cash = newCash; 
 }
```
....

}

```
class Person extends 
       MapUjoExt<Person> {
```

```
 void addCash(double val) {
    double newCash
      = get(CASH) + val;
    set(CASH, newCash); 
 }
```
# Default property values

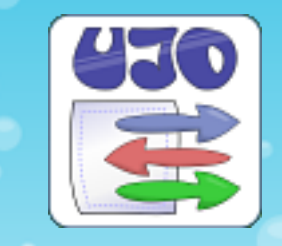

- JavaBean properties can have got a **default value** *{ Integer i=10; }*
- UJO property can have got a similar **default value**
- through reading of a property is an undefined value **null** replaced by the default value of the UjoProperty so the default value can be restored anytime (set the **null**) !
- use a 'property type' parameter to create a new property with the **null** default value

```
class Person extends MapUjoExt<Person> {
   public static final UjoProperty<Person, Double>
                        CASH = newProperty("Person", 0d);
   /** The method never returns null ! */ 
   public Double getCash() {
        return get(CASH); 
\qquad \qquad \}}
```
## Chaining of the properties

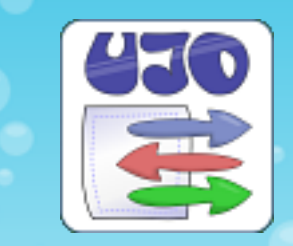

- UJO properties can be **chained** over more objects
- $\bullet$  chaining is type safe in the compilation time
- next sample uses an ADDRESS attribute of a Person class

```
import static Person.*;
import static Address.*;
Person bean = new Person();
bean.set(ADDRESS, new Address();
bean.set(ADDRESS, STREET, "Videnska");
bean.set(ADDRESS, CITY , "Brno");
String street = bean.get(ADDRESS, STREET);
String city = bean.get(ADDRESS, CITY);
```
## Chaining of setters

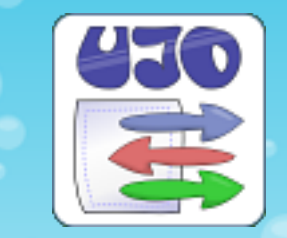

calling of the method **set()** can be **chained** for writing more properties on the one source line

```
import static Person.*;
Person bean = new Person();
bean.set(NAME, "Pavel").set(CASH, 100d); 
String name = bean.get(NAME);
double cash = bean.get(CASH);
```
### List of UJO objects

}

}

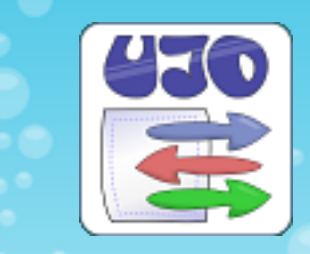

- an attribute of UJO can be a List too, however for the data type is dedicated the interface **UjoPropertyList**
- an class **UjoExt** provides for the property some useful methods

```
class Person extends MapUjoExt<Person> {
public static final MapPropertyList<Person, Address>
    ADDRESSES = newPropertyList("Address", Address.class);
 void test() { 
    add(ADDRESSES, new Address()); // list is created
     int count = getItemCount(ADDRESSES);
     Address ad = get(ADDRESSES, 0); // a value from pos. 0
     List<Address> adr1 = get (ADDRESSES); 
     List<Address> adr2 = list(ADDRESSES); // not null allways
```
# Text handling (1)

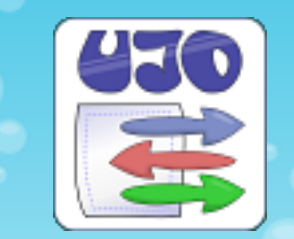

The real applications work with a text format:

- edit value in graphical user interface
- serialization from/to the text format like xml, csv, ...
- HTTP request parameters
- debugging

UJO Framework provides an support of text conversion of the UJO objects

# Text handling (2)

There are the three ways to a text conversion:

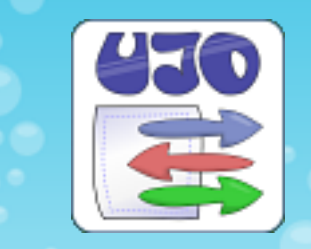

- parent class SuperUjoExt supports the most usual Java objects by the method: **setText**(UjoProperty property, String **value**)
- the your implementation (or overwriting) of the method UjoTextable.**writeValueString**(...)
- **•** framework can works with a feature **PropertyTextable (ValueTextable)** of an object.

*the object constructor with the one parameter type of String means the format, which creates a method toString ().*

# Text handling (3)

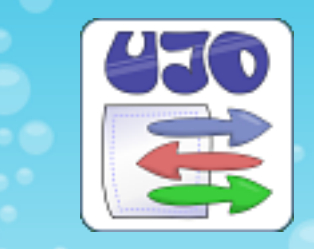

The next code writes and reads a number in a text format

```
import static Person.*; 
Person bean = new Person();
bean.setText(CASH, "1.379");
String cash = bean.getText(CASH); 
// PropertyTextable test:
new Double(cash).toString().equals(cash);
```
More information you can find in a JavaDoc of [PropertyTextable](http://ujoframework.org/javadoc/org/ujoframework/extensions/PropertyTextable.html) (ValueTextable since 0.85).

# XML export (1)

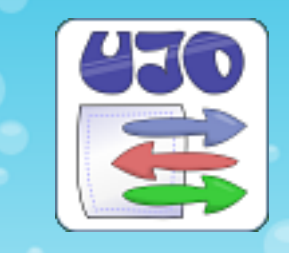

- **six times** higher speed in comparison to XMLEncoder / XMLDecoder.
- deserialization is **about 10% faster** in compare to JAXB 2.1 by using the implementation ArrayUjo.
- serialization is **slower by 44%** in compare to JAXB 2.1

```
Person person = new Person();
person.set(NAME , "Joseph");
person.add(ADDRESSES, new Address("Brno", "Videnska"));
// Make Serialization:
UjoManagerXML.getInstance().saveXML(writer, person, null, 
                              "My Export");
// Make Deserialization:
person = UjoManagerXML.getInstance().parseXML(inputStream,
                              Person.class, 
                              "My Import");
```
# XML export (2)

}

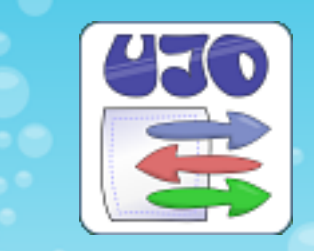

• do you need to disable the export of some attributes? you may overwrite the method Ujo.readAuthorization() this method is used to authorize an action in relation to: property, value, type and context of events.

```
class Person extends MapUjoExt<Person> {
public static final UjoProperty<Person, String>
         NAME = newProperty("Person", String.class);
 ....
  /** Method disable an export of the NAME attribute */ 
 public boolean readAuthorization(UjoAction action,
    UjoProperty property, Object value) {
      return action.getType()==UjoActions.ACTION_XML_EXPORT
      && property==NAME
     ? false : super.readAuthorization( -"- );
 }
```
# XML export (3)

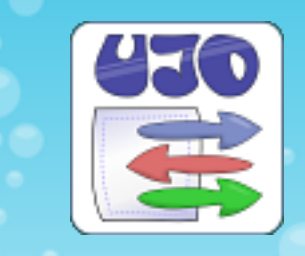

- each property value is exported to a separate element in the XML file
- any UJO property (no List) you can mark for an export to a element **attribute** by a one of the next way: overwrite method Ujo.readAuthorization() mark the property by an annotation [XmlAttribute](http://ujoframework.org/javadoc/org/ujoframework/core/annot/XmlAttribute.html)

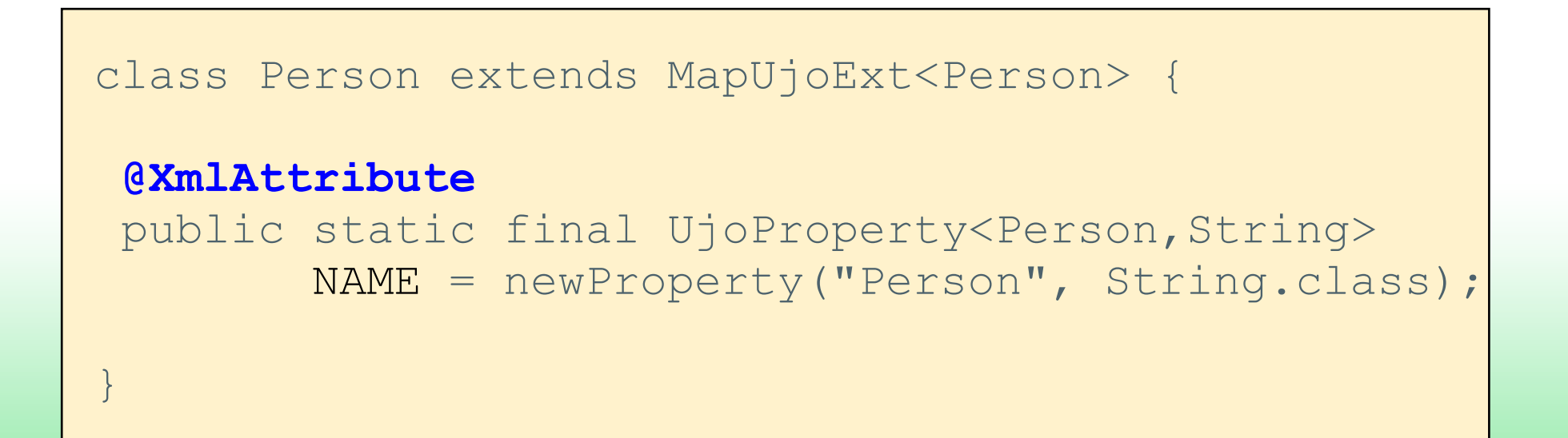

## Interfaces Ujo & UjoExt

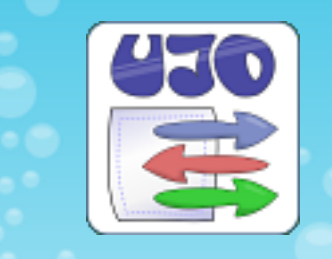

- all previous information are related to **UjoExt** interface (UJO extended)
- the UjoExt provides more conservative and therefore readable API.
- the UjoExt brings the new possibility of chaining setters
- the UjoExt is supported from UJO Framework 0.80
- the both of the interface facilities are approximately identical
- core of the framework works with an original Ujo interface only
- $\bullet$  the main difference is that:

the **Ujo** have got a part of its key methods **declared in UjoProperty !**

# Differences Ujo & UjoExt

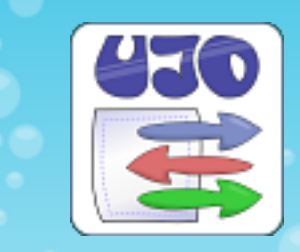

#### [Ujo](http://ujoframework.org/javadoc/org/ujoframework/Ujo.html)

- too revolutionary API :-)
- easy implementation
- better type safe feature of child properties
- little risk of collision with another object method interfaces
- methods may be a little faster

#### [UjoExt](http://ujoframework.org/javadoc/org/ujoframework/extensions/UjoExt.html)

- readable API
- laborious implementation
- worse type safe feature of child properties
- a large number of methods bear a higher risk of collision with another interface
- support properties and setters chaining

#### Basic two interfaces

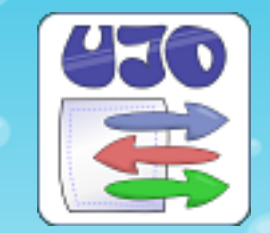

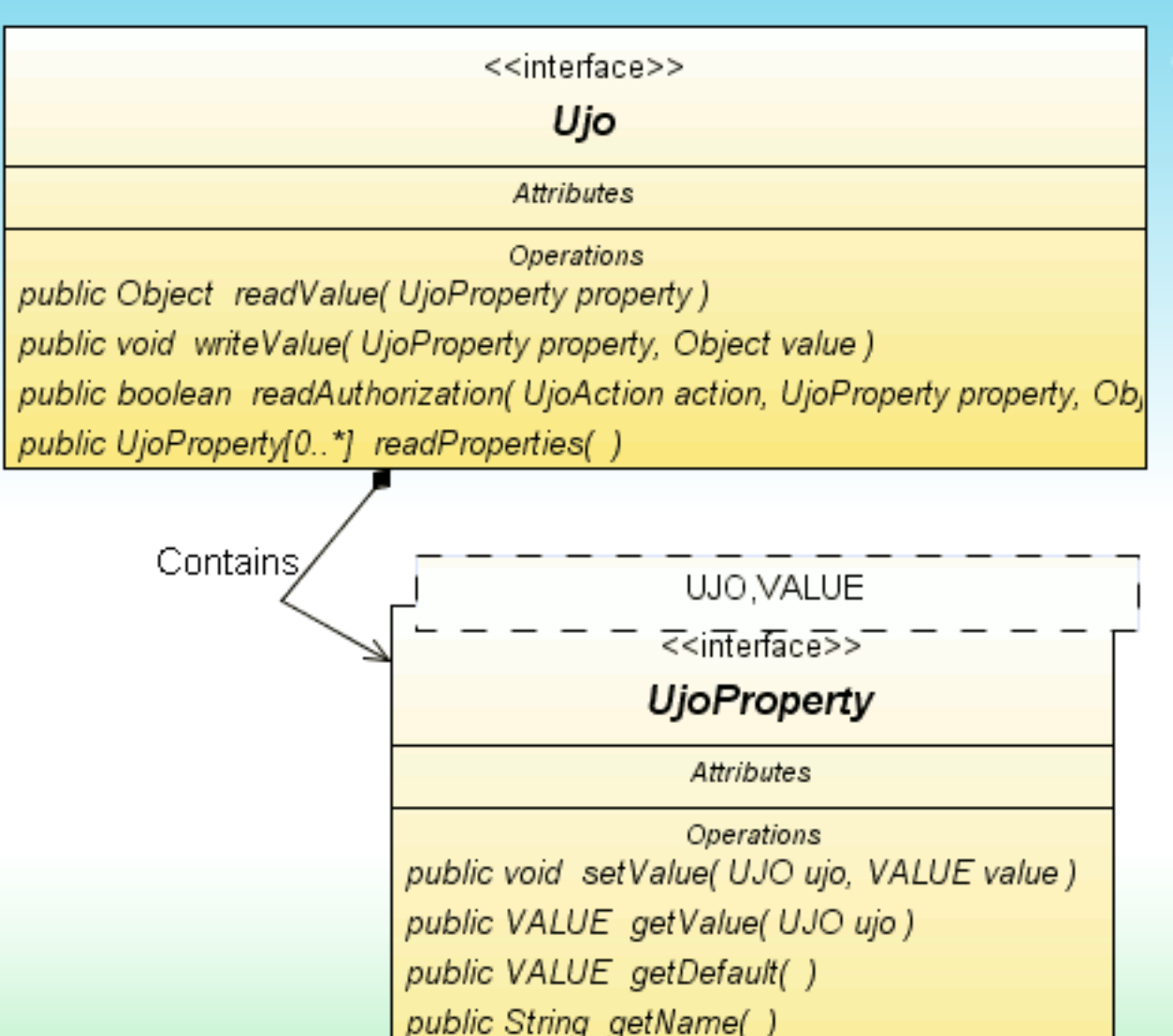

public Class<VALUE> getType()

public int getIndex()

public boolean equals( UJO ujo, VALUE value)

## Basic two interfaces

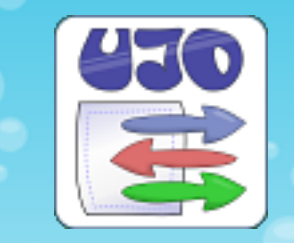

#### **Interface Ujo**:

- implementation includes business data
- method for authorization properties
- gateway to an introspection (provides list of UjoProperties)

#### **Interface UjoProperty**

- provides property features (meta data)
- contains a default value
- provides type safe methods for reading and writing values
- never contains business data!

# Basic Ujo implementations

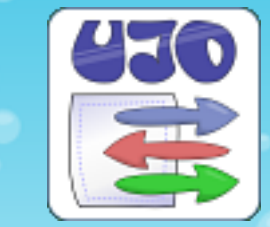

There are some abstract classes for an easy implementation with a different features:

- **[MapUjo](http://ujoframework.org/javadoc/org/ujoframework/implementation/map/MapUjo.html)** is suitable for simple implementation with sufficient power for common applications, it is based on the object HashMap
- **[ArrayUjo](http://ujoframework.org/javadoc/org/ujoframework/implementation/array/ArrayUjo.html)** the high performance is implemented by the object array
- **[PojoUjo](http://ujoframework.org/javadoc/org/ujoframework/implementation/pojo/PojoUjo.html)** implementation calls related methods of a JavaBean directly using a Java reflection
- **[XxxUjoExt<UjoImpl>](http://ujoframework.org/javadoc/org/ujoframework/implementation/map/MapUjoExt.html)** for each implementation exists an extended class with ends the **Ext**

#### Samples of usage Persistent table to a XML file

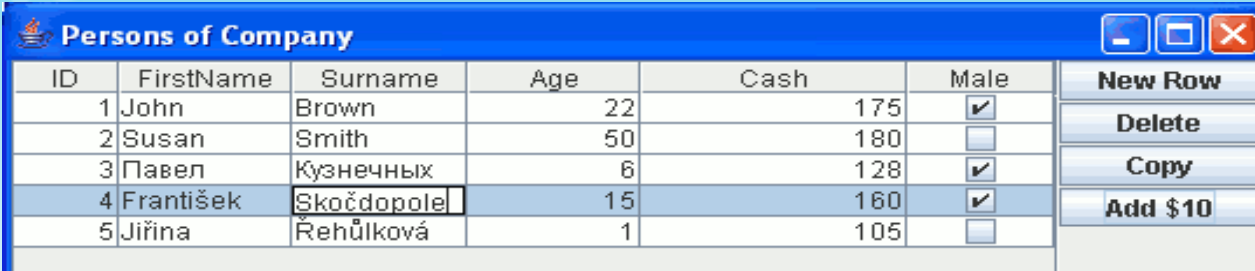

**99 rows** of source code only o this is a link to a [source code](http://ujoframework.org/sample/index.htm)

• Maintenance of the application parameters ([link](http://ujoframework.org/sample/parameters.htm))

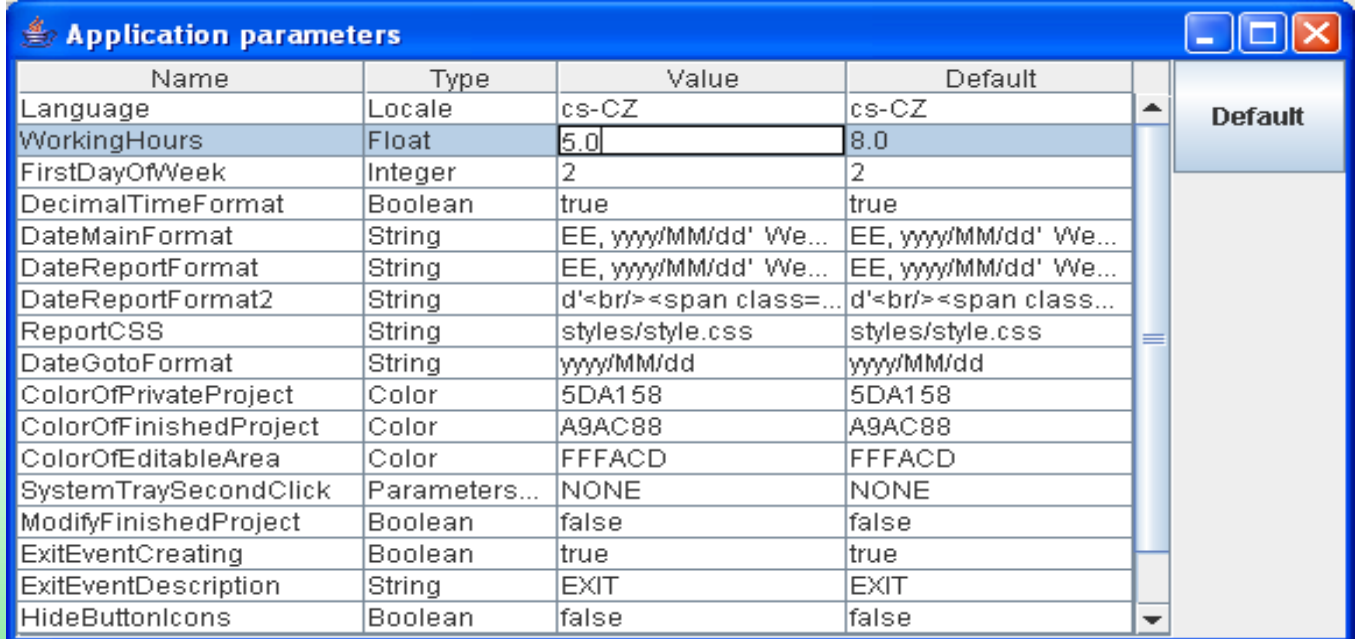

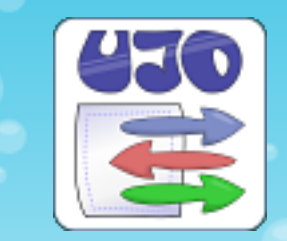

## The benefits and disadvantages

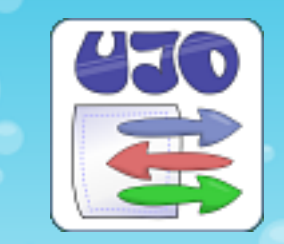

- an easy introspection
- accessible characteristics of UJO properties include a default value
- property list handling (no values)
- $\bullet$  the object itself authorises the use of their properties
- an easy implementation of a **generic** functions, e.g: proxy for a class with the common parent o generic property listener, ...
- JTable component support
- small framework size (50 kB)
- an open source
- non-traditional architecture
- weak reference
- limited direct support of J2EE services

## Further development

• a maintainance of the core only • rather the development of modules UJO dependency injection (?) o data binding (?) ORM support (?)

- many other directions for a development
- limited time for development

# Conclusion

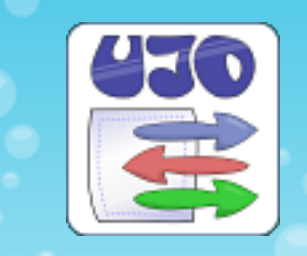

- 4,500 downloads of the **jWorkSheet** per 10 months
- very small size of the application, good performance
- positive feedback and reviews
- access to a home page from large companies
- 210 downloads of the **UJO Framework** per 10 months
- practically seamless core
- easy available some useful methods
- quick development of the the jWorkSheet application

I welcome comments, questions and notice of any errors (documentation, software)

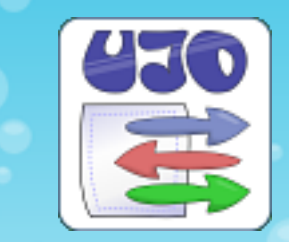

#### Thank you for your attention

UJO Framework homepage: <http://ujoframework.org/> Link to presentation: [http://ujoframework.org/presentation/](http://ujoframework.org/prezentace/)

*Pavel Pone(c), September 2008*